## 原始変数を分かち書きし、新たな構成要素変数を生成する

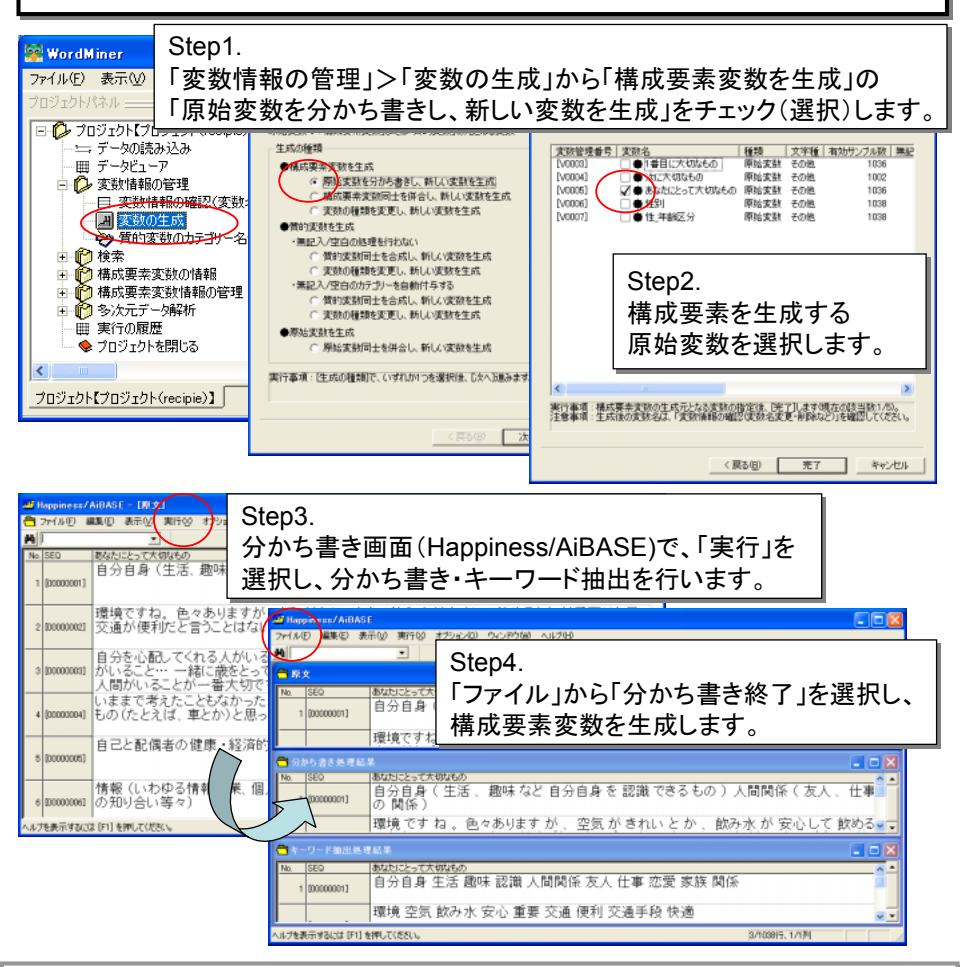

[狙い] [狙い]

原始変数を分かち書きし、新たな構成要素変数を生成する。 原始変数を分かち書きし、新たな構成要素変数を生成する。

[ポイント] [ポイント]

(1)分かち書き処理を終了すると、分かち書き「<原始変数名>-分かち書き」と (1)分かち書き処理を終了すると、分かち書き「<原始変数名>-分かち書き」と キーワード抽出「<原始変数名>-キーワード」の2つの構成要素変数が生成される。 キーワード抽出「<原始変数名>-キーワード」の2つの構成要素変数が生成される。 (2)分かち書き及びキーワード抽出方法を設定するオプションがある。 (2)分かち書き及びキーワード抽出方法を設定するオプションがある。

 切断単位やキーワードの組み合わせ、切断回避記号設定を設定することができる。 切断単位やキーワードの組み合わせ、切断回避記号設定を設定することができる。 (3)分かち書き画面の「ファイル」から「プロパティ」を選択すると、サンプル数、総処理 (3)分かち書き画面の「ファイル」から「プロパティ」を選択すると、サンプル数、総処理 文字数、分かち書き数、キーワード数などの処理結果情報を得ることができる。 文字数、分かち書き数、キーワード数などの処理結果情報を得ることができる。